অনেকদিন ধরে তো কম্পিউটার ব্যবহার করছেন, কিন্তু আপনি কি জানেন, আপনার কম্পিউটার ছেলে না মেয়ে??? না জেনে থাকলে এবার জেনে নিন- আপনি এতদিন ধরে ছেলে না মেয়ের সাথে বসবাস করছেন!!! (মিনি টিউন)

টিউন করেছেন : Sk Faisal | প্রকাশিত হয়েছে : ৯ জুলাই, ২০১১ | 1,750 বার দেখা হয়েছে |  $\blacklozenge$  9

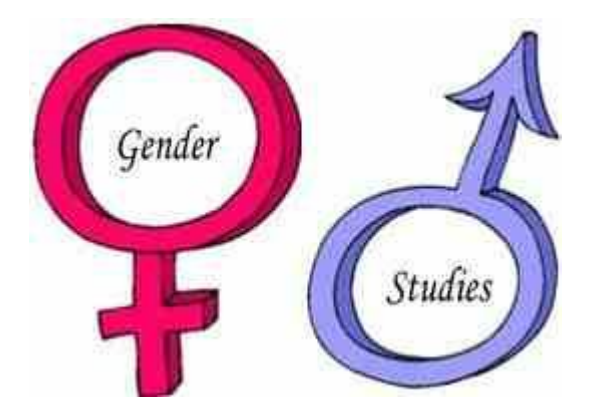

সবাই কেমন আছেন?? আশা করি অনেক ভাল??

অনেকদিন টেকটিউন্সে কোন আর্টিকেল লেখা হয় না। তাই আজ ভাবলাম সবাই কেমন আছেন, সেটি থোজ নিয়ে দেখি, সেইসাখে একটু মজাও করে আসি <sup>ট্রি</sup>

## এবার মূল কথায় আিসঃ-

আমরা তো অনেকদিন ধরেই কম্পিউটার ব্যবহার করছি। কিন্তু কথনোও কি ভেবে দেখেছেন, আপনার কম্পিউটার ছেলে না মেয়ে?? হয়ত অনেকেই জানেন তার কম্পিউটার ছেলে না মেয়ে কিন্তু যারা জানেননা, তাদের জন্যই আজকের টিউন। এটি জানতে হলে আপনাদের খুব সহজ কয়েকটি কাজ করতে হবে। তাহলে ঝটপট করে ফেলুনঃ-

- নোটপ্যাড ওপেন করুন। (আবার বইলেন না যে নোটপ্যাড কি?? হা হা হা)
- এবার নিচের কোডটি ঝটপট লিখে ফেলুন তো দেখি-
- CreateObject("SAPI.SpVoice").Speak"i love you & i want to marry you"
- সবশেষে নিচের ছবির মত সেভ করুন computer gender.vbs নামে।

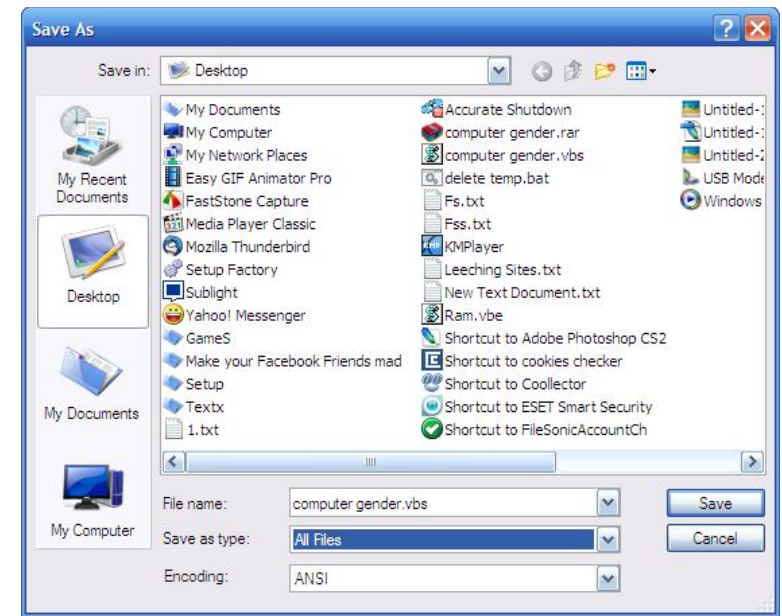

 $\bullet$ এবার আমাদের সেভ করা ফাইলটিতে ডাবল ক্লিক করুন। কি দেখলেন??

যিদ ĺকান **ĺমেয়কȦ** আপনােক **I Love You & I want to Marry You**- এই কথাDž বেল তাহেল আপনার **কিɑউটার ĺমেয়।** আর যদি কোন কোন **চেলেকন্ঠ** এই কথাটি বলে, (কাম সারছো!) তাহলে বুঝবেন আপনার **কম্পিউটার চেলে।** সহজ হিসাবঃ)

কোন কোন সময় টিউন করতে গেলে কোড ভেঙে যেতে পারে। তাই যাদের উপডের কোডে কাজ হয় নি, তারা আমার বানানো মাত্র ১ কিলোবাইটের http://www.mediafire.com/?3m75aeaozao0527 এই ফাইলটা ডাউনলোড করে নিন। আর হ্যা, এটি সকল উইন্ডোস সেভেন, ভিসতা এবং এক্সপি এর জন্য প্রযোজ্য। অন্য কোন অপারেটিং সিস্টেমে কাজ করবে না।

## *তাহেল ঝটপট ĺবড় কের ĺফলুন আপনার কিɑউটােরর ĺজȨার এবং কেমেȥর মাধƟেম জানান আপনার এতিদেনর*